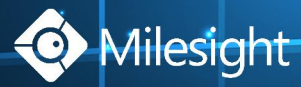

# Milesight VMS Enterprise

Live View . Playback . Smart Analysis

OS: Windows 10/8/7, Windows Server 2019/2016/2012/2008

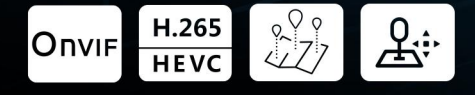

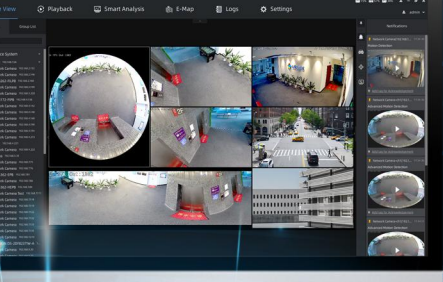

## **INTRODUCTION**

Milesight VMS Enterprise (ONVIF compliant) is a video management software designed for medium to large projects which can manage lots of network cameras in different locations and featured with Client/Server architecture. It maintains easy usability as well as great functionality. Live view, Playback, E-map, intelligent alarm, smart ANPR, all are there for free trial.

## **KFY FFATURFS**

- > Support up to 2000 channels per system/128 channels per server/25 servers per system (The numbers given are recommended maximum.)
- Support up to 4 monitors and 64 live view channels per monitor with main or sub streams optional
- Support self-adaptive layout
- Support up to 64 channels synchronous or asynchronous playback
- Support quick locating & playback by tags, events
- Support split playback (Split one video into multiple clips and play them back simultaneously.)
- Support multiple kinds of overlays for exported videos
- Support local and NAS storage
- Support account management (Flexible customization of the privilege of the roles.)
- Friendly GUI for easy operation

#### Alarm can be triggered in real time by various events including VCA, multiple alarm actions can be enabled at the same time.

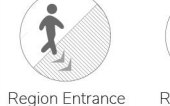

Region Exiting

Advanced Motion Detection

Tamper Detection People Counting

Line Crossing

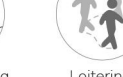

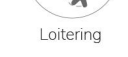

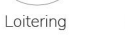

**DATASHEET** 

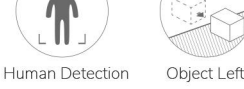

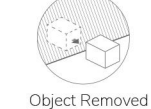

VCA

**Support Fisheye Dewarping in both** live view and playback

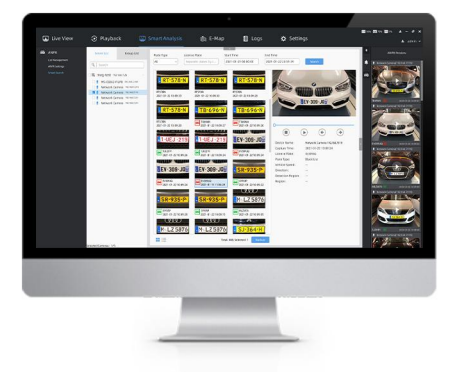

**Support smart analysis like ANPR** (black/white list detection and smart search)

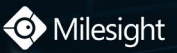

## Milesight VMS Enterprise

Live View • Playback • Smart Analysis

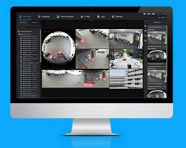

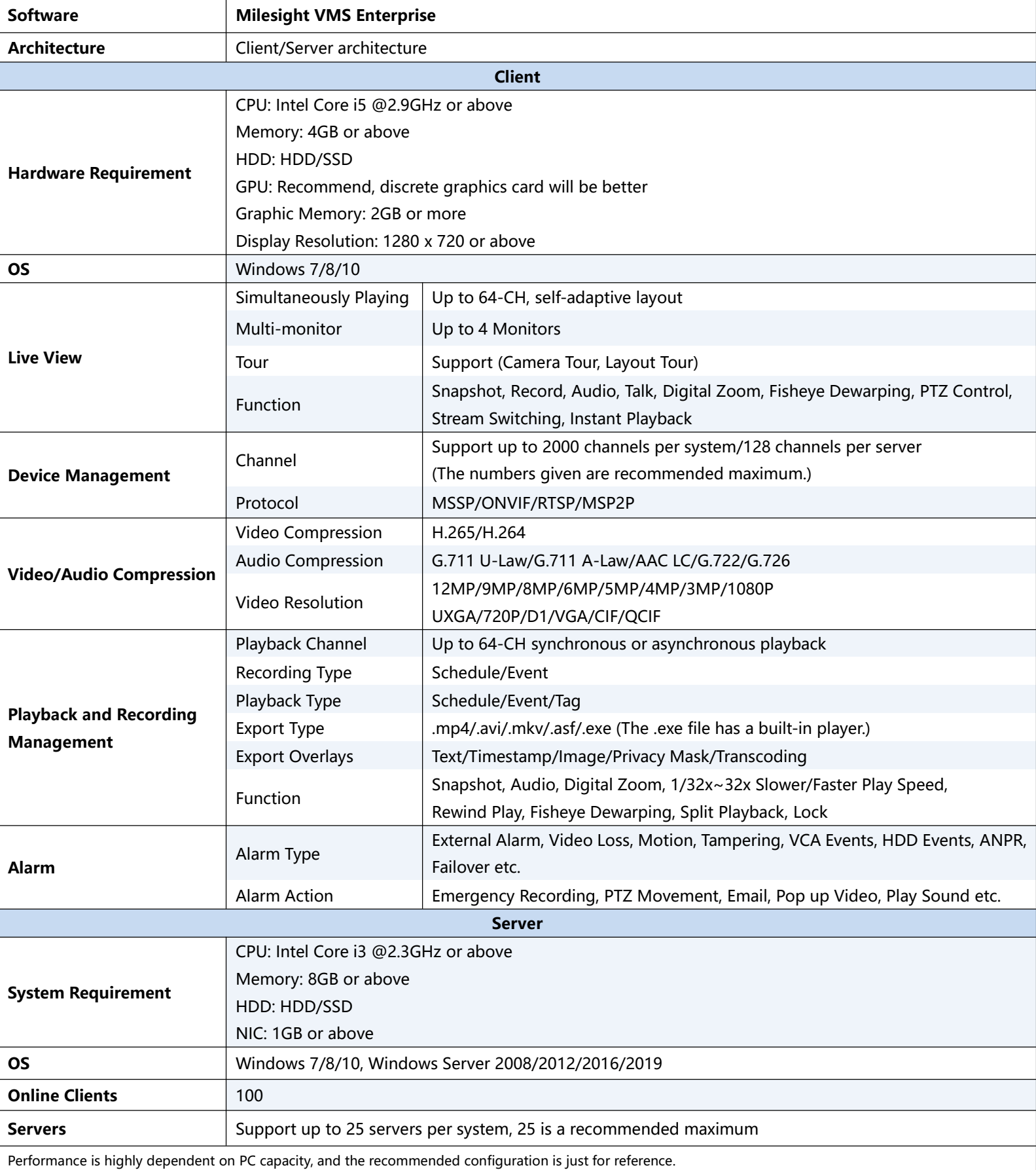

 $V1.0$ 

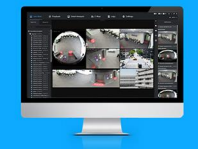

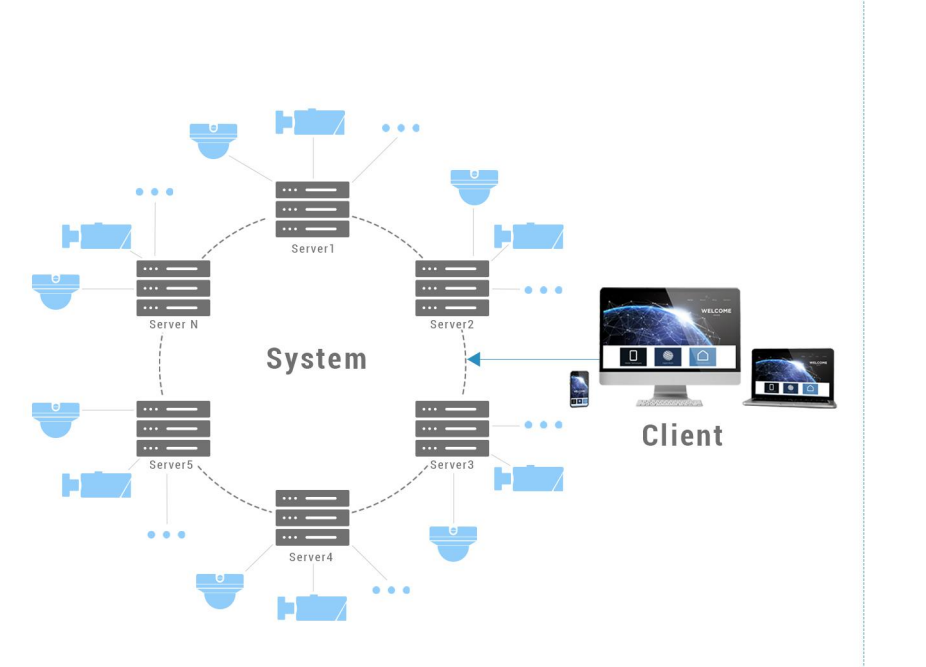

#### One system manages several servers. Every server shares the same data file.

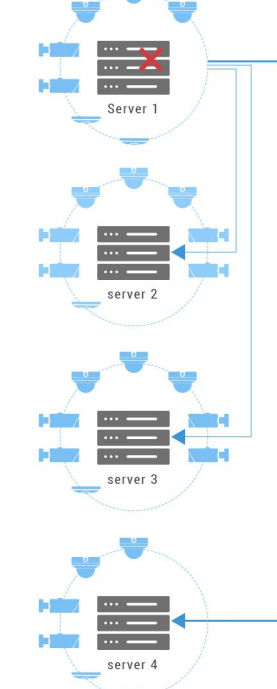

Taken over by multiple servers simultaneously. Cameras will be allocated to servers automatically to do load balancing.

Any functioning server with failover function on and valid licenses will take over the cameras of the failed server. The cameras with record on will keep recording.

### **Key Functions**

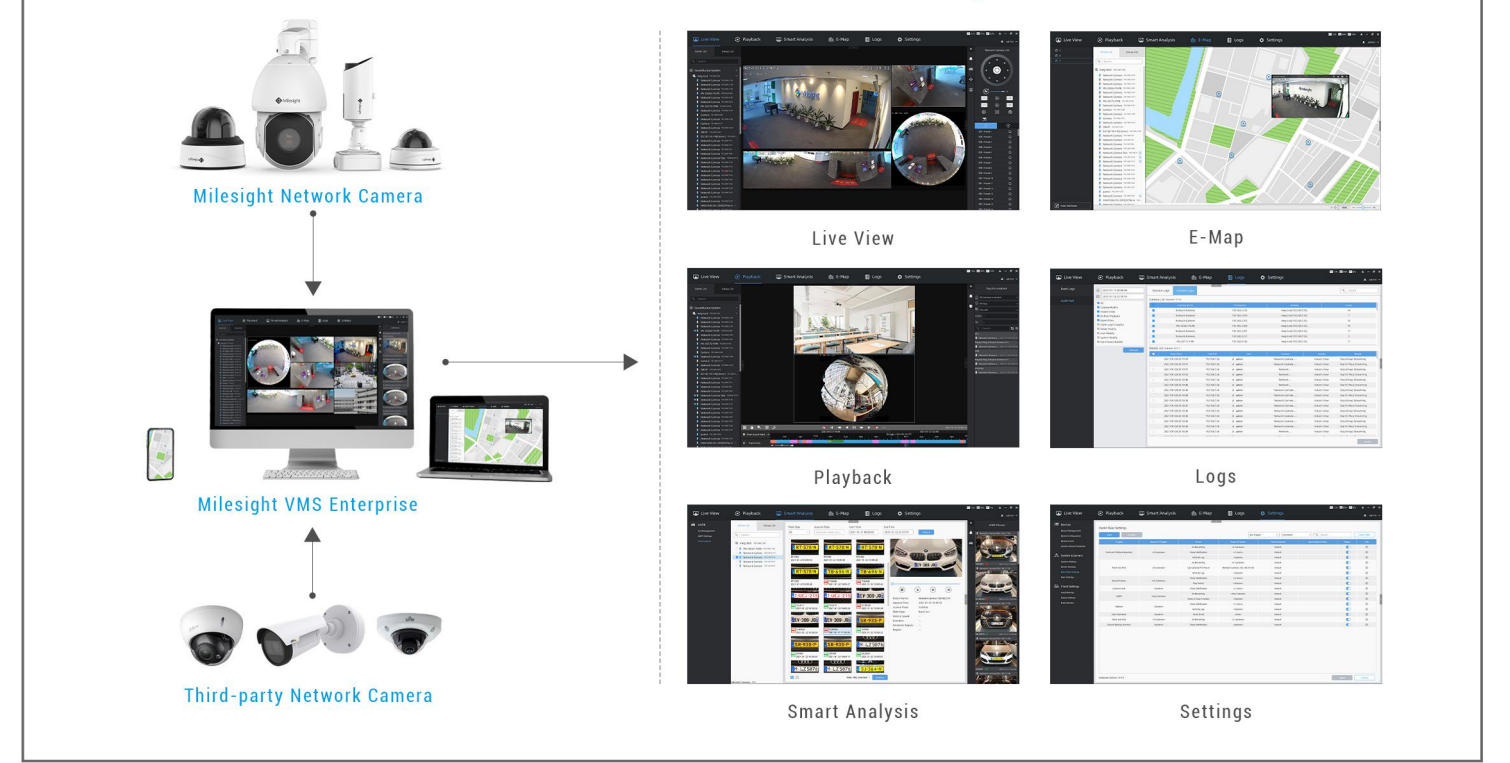

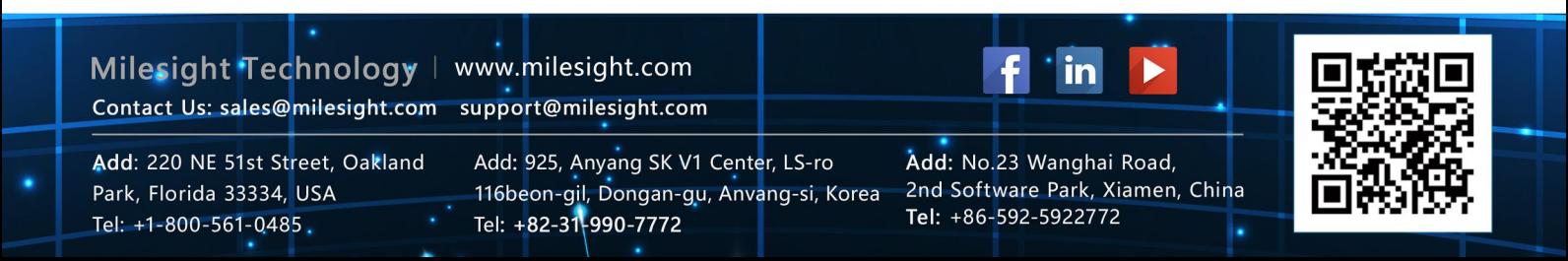